## Package 'RVenn'

October 12, 2022

<span id="page-0-0"></span>Type Package

Title Set Operations for Many Sets

Version 1.1.0

Maintainer Turgut Yigit Akyol <tyakyol@gmail.com>

Description Set operations for many sets. The base functions for set operations in R can be used for only two sets. This package uses 'purr' to find the union, intersection and difference of three or more sets. This package also provides functions for pairwise set operations among several sets. Further, based on 'ggplot2' and 'ggforce', a Venn diagram can be drawn for two or three sets. For bigger data sets, a clustered heatmap showing presence/absence of the elements of the sets can be drawn based on the 'pheatmap' package. Finally, enrichment test can be applied to two sets whether an overlap is statistically significant or not.

License GPL-3

Encoding UTF-8

LazyData true

**Imports** ggforce  $(>= 0.2.1)$ , ggplot2  $(>= 3.0.0)$ , magrittr  $(>= 1.5)$ , purrr ( $> = 0.2.5$ ), methods ( $> = 3.5.1$ ), rlang ( $> = 0.2.2$ ), vegan  $(>= 2.5.2)$ , pheatmap  $(>= 1.0.10)$ 

RoxygenNote 6.1.1

Collate 'Construct.R' 'Plot.R' 'SetOperations.R' 'RVenn.R' 'Enrichment.R' 'Pairs.R' 'Heatmap.R'

Suggests testthat, knitr, rmarkdown

VignetteBuilder knitr

NeedsCompilation no

Author Turgut Yigit Akyol [aut, cre]

Repository CRAN

Date/Publication 2019-07-18 21:40:02 UTC

### <span id="page-1-0"></span>R topics documented:

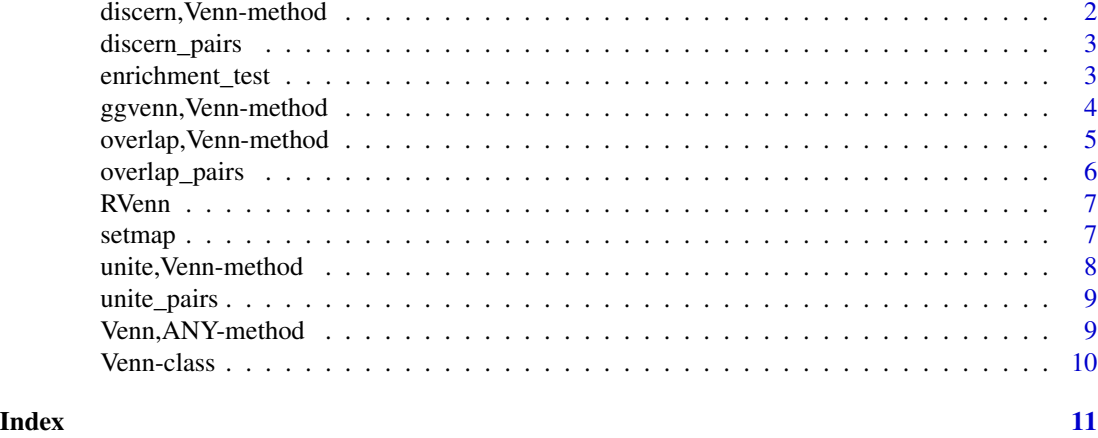

discern,Venn-method *Set difference.*

#### Description

discern returns the difference between two group of sets selected from a Venn object. If multiple sets are chosen for the slices, union of those sets will be used.

#### Usage

## S4 method for signature 'Venn' discern(venn, slice1, slice2 = "all")

#### Arguments

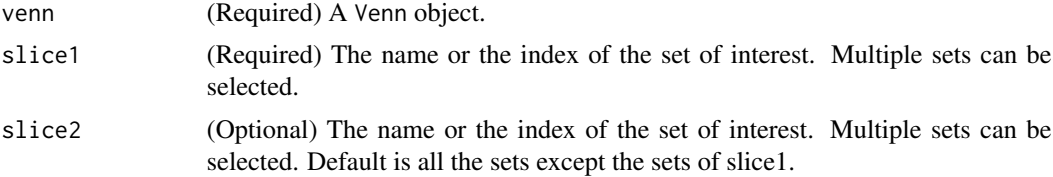

#### Value

A vector showing the difference between slice1 and slice2.

#### Examples

```
venn = Venn(list(letters[1:10], letters[3:12], letters[6:15]))
discern(venn, slice1 = 1)
discern(venn, slice1 = c(1, 2), slice2 = 3)
```
<span id="page-2-0"></span>

#### Description

discern\_pairs returns the pairwise differences of the sets in a Venn object.

#### Usage

```
## S4 method for signature 'Venn'
discern_pairs(venn, slice = "all")
```
#### Arguments

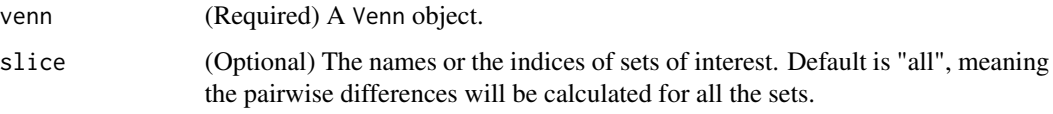

#### Value

A list showing the pairwise differences of the sets.

#### Examples

```
venn = Venn(list(letters[1:10], letters[3:12],
                letters[6:15], letters[9:18]))
discern_pairs(venn)
discern_pairs(venn, slice = 1:3)
```
enrichment\_test *Perform an enrichment test.*

#### Description

Calculate the p-value of occurrence of an overlap between two sets by chance.

#### Usage

```
## S4 method for signature 'Venn'
enrichment_test(venn, set1, set2, univ = "all",
 n = 10000, seed = 42)
```
#### <span id="page-3-0"></span>**Arguments**

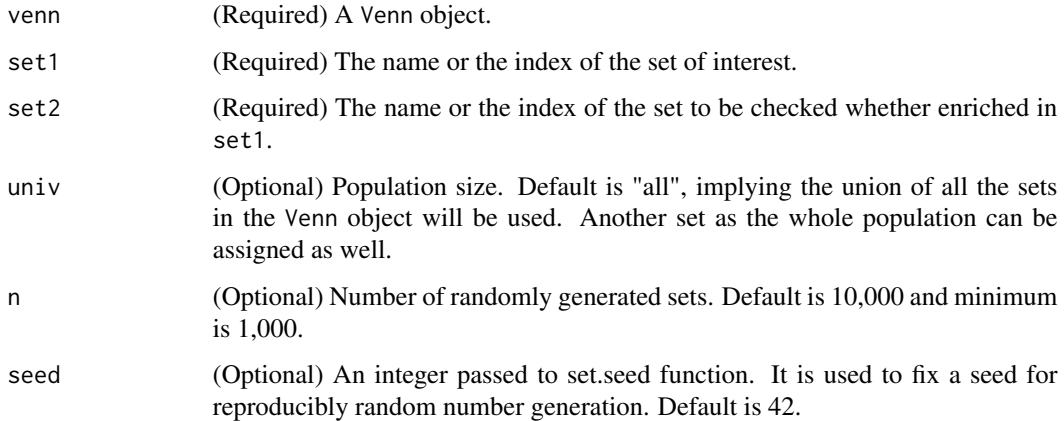

#### Details

This type of analysis can also be performed by hypergeometric test or Fisher's exact test. Here, the approach is similar to that described in [\(Austin et al., 2016\)](https://onlinelibrary.wiley.com/doi/full/10.1111/tpj.13261). Briefly, the test is based on randomly generation of sets with equal size to set1 from the background (universal) set. After creating n (default is 10,000) random sets, the overlap between these and set2 is calculated to make a null distribution. When this distribution is true, the probability of seeing an overlap at least as extreme as what was observed (overlap between set1 and set2) will be returned as the p-value.

#### Value

Returns a list containing the probability (Significance) of occurrence of an overlap between two sets by chance and the number of occurrences (Overlap\_Counts) in randomly generated sets.

#### Examples

```
set1 = c(1:20, letters[1:10])
set2 = letters[-26]univ = unique(c(set1, set2, 21:200))
venn = Venn(list(set1, set2, univ))
e = enrichment_test(venn, 1, 2)
e$Significance
```
ggvenn,Venn-method *Draw the Venn diagram.*

#### <span id="page-3-1"></span>Description

Draw the Venn diagram for 2 or 3 sets.

#### <span id="page-4-0"></span>Usage

```
## S4 method for signature 'Venn'
ggvenn(venn = "Venn", slice = "all",
  fill = c("gold", "dodgerule3", "deeppink"), alpha = 0.5,thickness = 1.5)
```
#### Arguments

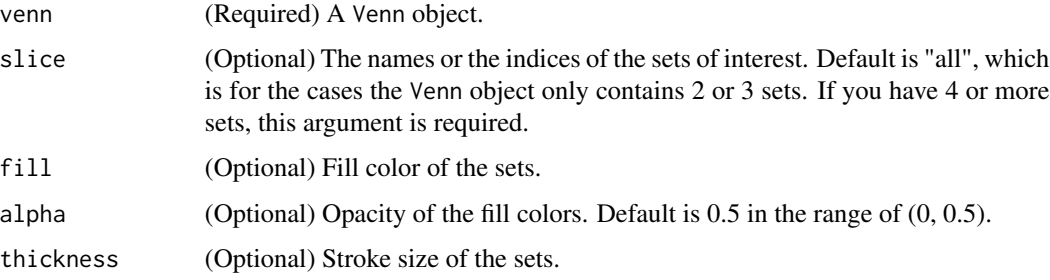

#### Details

This function is based on the packages 'ggplot2' and 'ggforce.' It has been designed for 2 or 3 sets because Venn diagrams are terrible for showing the interactions of 4 or more sets. If you need to visualize such interactions, consider using [setmap](#page-6-1).

#### Value

The function returns the plot in ggplot2 style.

#### Examples

```
venn = Venn(list(letters[1:10], letters[3:12], letters[6:15]))
ggvenn(venn)
ggvenn(venn, slice = c(1, 2), thickness = 0, alpha = 0.3)
```
overlap,Venn-method *Intersection of many sets.*

#### Description

overlap returns the same elements of the sets in a Venn object.

#### Usage

```
## S4 method for signature 'Venn'
overlap(venn, slice = "all")
```
#### <span id="page-5-0"></span>Arguments

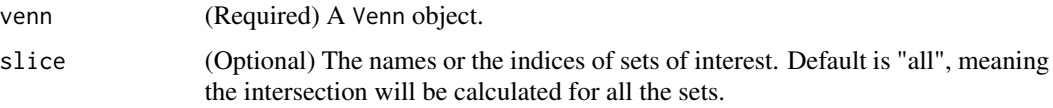

#### Value

A vector showing the intersection of the sets.

#### Examples

```
venn = Venn(list(letters[1:10], letters[3:12], letters[6:15]))
overlap(venn)
overlap(venn, slice = c(1, 2))
```
overlap\_pairs *Pairwise intersections of many sets.*

#### Description

overlap\_pairs returns the pairwise intersections of the sets in a Venn object.

#### Usage

```
## S4 method for signature 'Venn'
overlap_pairs(venn, slice = "all")
```
#### Arguments

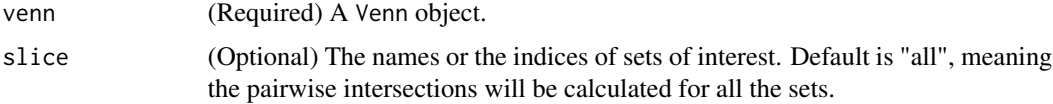

#### Value

A list showing the pairwise intersections of the sets.

#### Examples

```
venn = Venn(list(letters[1:10], letters[3:12],
                letters[6:15], letters[9:18]))
overlap_pairs(venn)
overlap_pairs(venn, slice = 1:3)
```
<span id="page-6-0"></span>RVenn RVenn: A package for set operations for many sets.

#### Description

Set operations for many sets. The base functions for set operations in R can be used for only two sets. This package uses 'purr' to find the union, intersection and difference of three or more sets. This package also provides functions for pairwise set operations among several sets. Further, based on 'ggplot2' and 'ggforce', a Venn diagram can be drawn for two or three sets. For bigger data sets, a clustered heatmap showing presence/absence of the elements of the sets can be drawn based on the 'pheatmap' package. Finally, enrichment test can be applied to two sets whether an overlap is statistically significant or not.

<span id="page-6-1"></span>setmap *Draw a clustered heatmap showing presence/absence of the elements.*

#### Description

This function is based on the package 'pheatmap'. [ggvenn](#page-3-1) function is useful for 2-3 sets, if you need to show interactions between many sets, you can show the presence/absence of the elements among all the sets and cluster both the sets and the elements based on Jaccard distances.

#### Usage

```
## S4 method for signature 'Venn'
setmap(venn, slice = "all", element_clustering = TRUE,
 set_clustering = TRUE, method = "average", legend = TRUE,
 title = NA, element_fontsize = 10, set_fontsize = 10)
```
#### Arguments

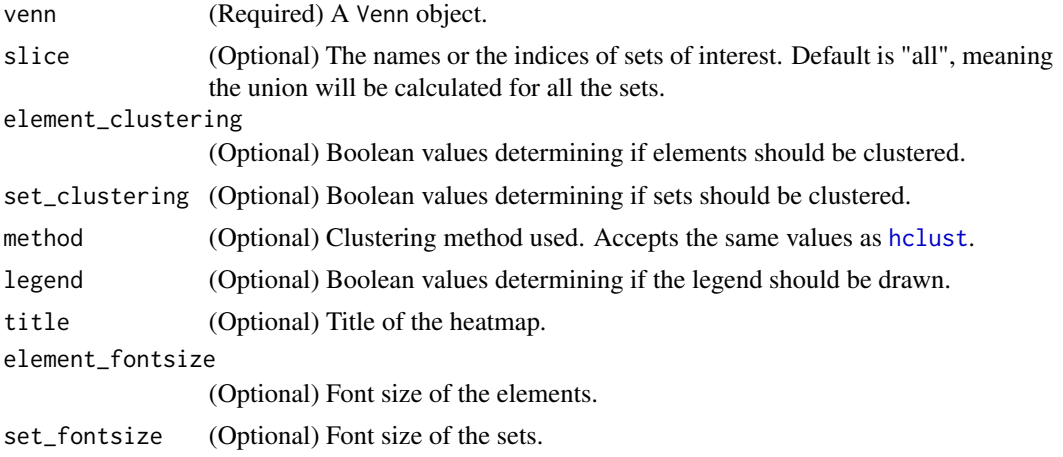

<span id="page-7-0"></span>Value

Presence/absence heatmap of the sets.

#### Examples

```
venn = Venn(list(letters[1:10], letters[3:12], letters[6:15], letters[9:16],
letters[15:25], letters[12:20]))
setmap(venn)
setmap(venn, slice = 1:4, element_clustering = FALSE, set_clustering = FALSE)
```
unite,Venn-method *Union of many sets.*

#### Description

unite returns the union of the sets in a Venn object.

#### Usage

## S4 method for signature 'Venn' unite(venn, slice = "all")

#### Arguments

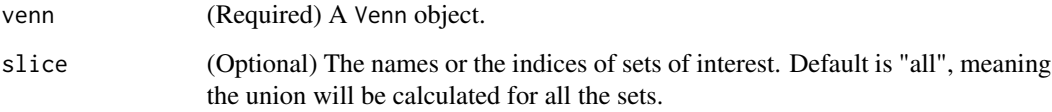

#### Value

A vector showing the union of the sets.

#### Examples

```
venn = Venn(list(letters[1:10], letters[3:12], letters[6:15]))
unite(venn)
unite(venn, slice = c(1, 2))
```
<span id="page-8-0"></span>

#### Description

unite\_pairs returns the pairwise unions of the sets in a Venn object.

#### Usage

```
## S4 method for signature 'Venn'
unite_pairs(venn, slice = "all")
```
#### Arguments

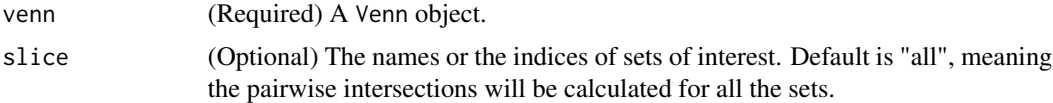

#### Value

A list showing the pairwise unions of the sets.

#### Examples

```
venn = Venn(list(letters[1:10], letters[3:12],
                 letters[6:15], letters[9:18]))
unite_pairs(venn)
unite_pairs(venn, slice = 1:3)
```
Venn,ANY-method *Build a* Venn *object.*

#### Description

Venn builds a Venn object from a list.

#### Usage

```
## S4 method for signature 'ANY'
Venn(sets)
```
#### Arguments

sets (Required) A list containing vectors in the same class. If a vector contains duplicates they will be discarded. If the list doesn't have names the sets will be named as "Set\_1", "Set\_2", "Set\_3" and so on.

#### <span id="page-9-0"></span>Value

A Venn object.

#### Examples

```
venn = Venn(list(letters[1:10], letters[3:12], letters[6:15]))
print(venn)
```
Venn-class *An S4 class to represent multiple sets.*

#### Description

An S4 class to represent multiple sets.

#### Slots

sets A list object containing vectors in the same type.

names The names of the sets if it has names. If the list doesn't have names, the sets will be named as "Set\_1", "Set\_2", "Set\_3" and so on.

# <span id="page-10-0"></span>Index

discern *(*discern,Venn-method*)*, [2](#page-1-0) discern,Venn-method, [2](#page-1-0) discern\_pairs, [3](#page-2-0) discern\_pairs,Venn-method *(*discern\_pairs*)*, [3](#page-2-0) enrichment\_test, [3](#page-2-0) enrichment\_test,Venn-method *(*enrichment\_test*)*, [3](#page-2-0) ggvenn, *[7](#page-6-0)* ggvenn *(*ggvenn,Venn-method*)*, [4](#page-3-0) ggvenn, Venn-method, [4](#page-3-0) hclust, *[7](#page-6-0)* overlap *(*overlap,Venn-method*)*, [5](#page-4-0) overlap, Venn-method, [5](#page-4-0) overlap\_pairs, [6](#page-5-0) overlap\_pairs,Venn-method *(*overlap\_pairs*)*, [6](#page-5-0) RVenn, [7](#page-6-0) RVenn-package *(*RVenn*)*, [7](#page-6-0) setmap, *[5](#page-4-0)*, [7](#page-6-0) setmap,Venn-method *(*setmap*)*, [7](#page-6-0) unite *(*unite,Venn-method*)*, [8](#page-7-0) unite,Venn-method, [8](#page-7-0) unite\_pairs, [9](#page-8-0) unite\_pairs,Venn-method *(*unite\_pairs*)*, [9](#page-8-0)

Venn *(*Venn,ANY-method*)*, [9](#page-8-0) Venn,ANY-method, [9](#page-8-0) Venn-class, [10](#page-9-0)